## ARRAYS

#### UNIT-IV

## An array is a collection of similar type of elements.

• int arr[6];

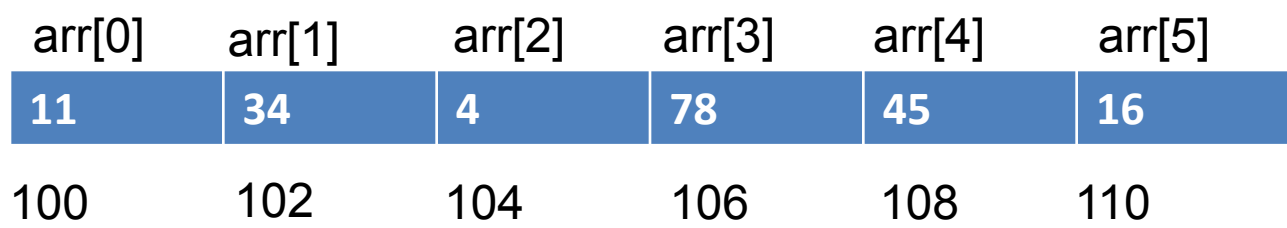

- for( $i=0; i<6; i++$ ) scanf("%d",&arr[i]);
- $for(i=0; i < 6; i++)$

printf("%d",arr[i]);

#### $\frac{1}{2}$  WAP to count even and odd element in an array  $\frac{1}{2}$

```
#include<stdio.h>
#include<conio.h>
void main()
{
int i,arr[5],even=0,odd=0;
printf("enter the value in array");
for(i=0;i<5;i++)scanf("%d",&arr[i]);
for(i=0;i<5;i++){
    if(arr[i]%2==0)
            even=even+1;
    else
            odd=odd+1;
    }
for(i=0; i<5; i++)printf("even=%d odd=%d",even,odd);
getch();
}
```
# /\* WAP to add elements of an array \*/

```
#include<stdio.h>
#include<conio.h>
void main()
\{int i,arr[5],sum=0;
printf("enter the value in array");
for(i=0; i<5; i++)scanf("%d",&arr[i]);
   sum=sum+arr[i];
   }
printf("sum=%d",sum);
getch();
}
```
## /\*program to find minimum and maximum number in an array \*/

```
#include<stdio.h>
#include<conio.h>
void main()
{
int arr[10]={2,5,4,1,8,9,11,6,3,7},i;
int min,max;
min=max=arr[0];
for(i=1;i<10;i++){
    if(arr[i]>max)
       max=arr[i];
    if(arr[i]<min)
       min=arr[i]
}
printf("minimum=%d maximum=%d",min,max);
getch();
}
```
## /\*WAP to reverse the elements in an array  $*/$

```
#include<stdio.h>
#include<conio.h>
void main()
{
int i,arr[10],temp,j;
for(i=0; i<10; i++)scanf("%d",&arr[i]);
for(i=0,j=9;i < j;i++j++){
    temp=arr[i];
    arr[i]=arr[j];
    arr[j]=temp;
}
printf("reversing the array:");
for(i=0; i<10; i++)printf("%d\t"arr[i]);
getch();
}
```